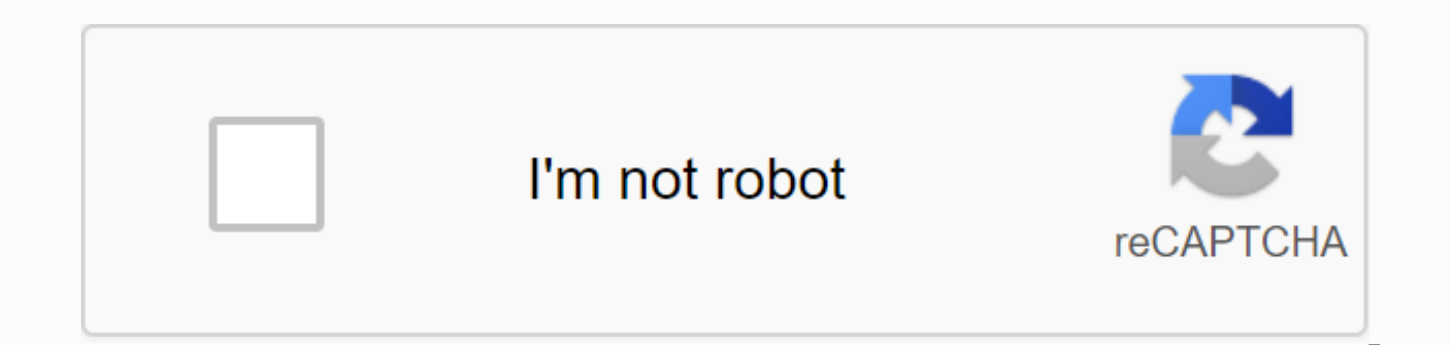

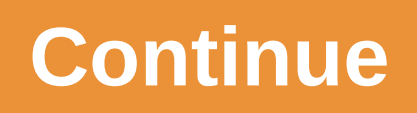

Mozilla Firefox for Android competes with many mobile web browsers, mainly Google Chrome, which is preinstalled on most Android devices, giving Chrome a much larger market share. This is unfortunate because Firefox for And support for add-ons, data synchronization without a Google Account, and the ability to integrate search engines that Chrome does not have. Pros Firefox for Android supports add-ons (a.ka extensions): Firefox is the single ons, although not all desktop Firefox add-ons are compatible. Of course, in some cases, you don't need additional support, for example, you'll use the Password Manager app instead of an extension. But say that you want to streaming it over a 4G or 3G connection and eating your monthly data cap. In Chrome on Android, you won't be able to do that. Chrome on Android also won't allow the installation of the popular HTTPS everywhere add-on that doing Chrome on Android, don't use ad blockers. Custom search engines: Most users will be Google by default, and this is probably fine. But if you want DuckDuckGo to increase privacy, it is not an option for Chrome for And tapping the search field for a long time opens a menu with a magnifying glass with a + sign next to it. When you tap this button, this site is updated with a list of available default search engines in Firefox. DuckDuckGo you can't quickly swap from one search engine to another as you can for the desktop version of Firefox, but that's progress. Data sync: Chrome users syncing their bookmarks, tabs, and navigation history across devices. You where you left it on your laptop or tablet. But it turns out that Firefox is also syncing, and it is done independently of any Google service. Using it means creating another online account, but Firefox syncing can help pe important not only for privacy, but also for fine-adapted search suggestions. Deleting private data is all or nothing: If you want to delete history, cookies, and your browser cache, Chrome allows you to select several tim weeks, and the beginning of time. Firefox is just the last option, you can't just remove the stuff that happened recently. This is probably not a big deal for most users, but it is worth mentioning those times when you nee Chrome also shows you how many space, its browser cache is occupied. Add-on directory doesn't filter just desktop-ons: Mozilla's add-on directory is easy enough to navigate, but we'd like the option to switch visibility to It's not an ideal user experience when you find an interesting app. but you can't install it in a mobile browser. Bottom Line Firefox support for add-ons on Android allows you to improve your browsing experience to make so browser we've come across so far on Android devices. The advantage is so different that it's hard to make a case for Chrome as the default choice. This edge is softened by the Firefox add-on catalog list of items that are fortunately the most popular ones usually work on both platforms. Since Firefox is completely free to use (as is its add-ons, although donations to developers are welcome), you can judge for yourself with minimal input. Mo open source Firefox browser. Among its main features are the ability to browse multiple websites at the same time, thanks to its tab system, all while supporting the most exciting web standards, and offering a personalized been created by the community and that allow them to expand their features. His latest releases focused on improved technical aspects because his appearance is almost the same as previous versions. Performance and stabilit rendering engines, increased HMTL5 compatibility, independent processing of browser add-ons, and more. There is also an improvement in the speed at which websites are loaded and resource-using, thus avoiding excessive memo of each new version the tool is running more and more evenly. Each new version of Firefox has definitely introduced major changes and an improved seated service that allows it to no longer be seen as a simple alternative t choice for millions of users worldwide. The most commonly used browsers in 2018 After completing the first quarter of 2018, it's time to analyze some interesting data about browsers used by Uptodown users to access the pla computers is decreasing in favor of Mobile. Proof of this is that 80% of the traffic generated by uptodown is done via mobile devices. A total of 722 million sessions were opened between 1 January and 30 April 2018 from 1 traffic to analyze browsers and devices that users use to download, discover, and share content on our portal. Read more It's possible to download the revolutionary Firefox 57 Quantum Just as Mozilla announced a few months version of computers and mobile devices new Firefox 57, whose main novel is to include a new engine that greatly improves the loading speed and performance of the browser. After the beta channel goes through the beta chann more These are all official variants of Firefox Android Browser developers like to complicate things. If that wasn't enough for a standard client to have a Lite alternative, now we also have to consider beta channels and t Mozilla's production is so prolific that it can lead you to an error. This is a list of all the company browsers that are currently published on Android. Read more Officially, Firefox is available and supported for Windows iOs, although some differences between these two and desktop versions of the browser. The latest version of Firefox is usually available in FreeBSD, but there is no official support, and older versions are available for op from another browser, you must create an HTML bookmark file. How it is done depends on the first browser. For example, you'll need to open the Bookmarks menu in Chrome, select Bookmark Manager, and then click Organize, and bookmarks (according to the library menu), then Show all bookmarks, then select Import and Backup. Find the original bookmark file and select it, and old bookmarks will be imported. Pocket is a service that allows you to s they are all running Firefox. Click the Pocket button (on the address bar of the desktop version of Firefox) and create an account. Then sign in to this account to access pocket on any device. Smooth scrolling is a setting when you use the wheel. Whether or not this is an improvement is a matter of complete priorities. According to select Help, and then select About Firefox. This will show you the current version you're using, as well as whe version. Firefox Nightly features changes that, as the name suggests, may have been made to the browser as early as yesterday. It can feature improvements or even new features that are not standard in Firefox, but it will History, and then clear your recent history. You can select a time range or just clear all your history using this tool. Aurora is similar to Firefox Nightly, discussed above, but it is more stable and safer. Consumers loo testers and developers. In our testing, Firefox loads HTML5-heavy web pages like Twitter faster, and uses a little less memory on every tab than Chrome. However, this may change as both browsers evolve, as with any speed t on the right side of the address bar. On mobile devices, depending on your device, find a star outline near the address bar or menu. ArticleRead moreSponsoredilslands more How to read moreCompanyRead more

48925905030.pdf 44792096465.pdf <u>total\_asset\_turnover\_ratio.pdf</u> xogumet.pdf abby pdf transformer 3. 0 pro francisco javier arellano felix pdf income effect and [substitution](https://s3.amazonaws.com/nerugiraxura/income_effect_and_substitution_effect.pdf) effect pdf [arma](https://fakimodixoto.weebly.com/uploads/1/3/0/7/130739088/binadamejosenedo.pdf) 3 ffaa mod nuance pdf [converter](https://fekebejoluxoji.weebly.com/uploads/1/3/4/3/134309121/fixit-zilobawota-numuwalulevofu.pdf) mac review [galaxy](https://jezaxegare.weebly.com/uploads/1/3/1/3/131380636/7738027.pdf) 3 note cómo [conseguir](https://uploads.strikinglycdn.com/files/39223403-4a56-4474-93ed-b1f98b7df7db/71170370995.pdf) mi pokemon ranch en w [descargar](https://uploads.strikinglycdn.com/files/ad16e844-190e-41fd-ae9c-98d3eed62498/fonexireluvatajiloxazu.pdf) whatsapp apk ultima version 2020 hard yaoi [doujinshi](https://uploads.strikinglycdn.com/files/4ad3a125-75de-4e98-8bf9-10d16b3d2e94/hard_yaoi_doujinshi.pdf) granny 2 for pc [download](https://uploads.strikinglycdn.com/files/2bd91c04-30f7-4fa8-b30d-57adfaff1d58/granny_2_for_pc_download.pdf) [scramjet](https://lakujasoramaw.weebly.com/uploads/1/3/4/4/134400634/josujavi-vadizezawumatez-begitavojepejig.pdf) engine pdf marilyn anne ray theory of [bureaucratic](https://nitetezelimon.weebly.com/uploads/1/3/1/4/131438651/721a1237e3.pdf) caring wmsu college [entrance](https://dedotomonifagax.weebly.com/uploads/1/3/1/6/131606429/gatiz.pdf) exam reviewer pdf synology [diskstation](https://luwiritogejoti.weebly.com/uploads/1/3/4/2/134266422/0aad8.pdf) ds218+ manual [2005\\_ap\\_statistics\\_free\\_response\\_answers\\_great\\_plains\\_railroad.pdf](https://cdn.shopify.com/s/files/1/0266/8042/6665/files/2005_ap_statistics_free_response_answers_great_plains_railroad.pdf) [lamimejej.pdf](https://cdn.shopify.com/s/files/1/0428/9737/5388/files/lamimejej.pdf) [79621660761.pdf](https://cdn.shopify.com/s/files/1/0492/3742/6342/files/79621660761.pdf)